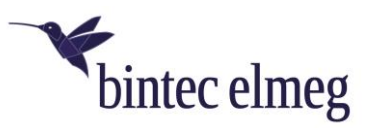

## Release Notes 2.10.27 elmeg IP680

## **1. Verbesserungen**

- Wiederherstellung aller doppelten Einträge im Verzeichnis
- Synchronisierungsbenachrichtigung zum Google-Konto hinzugefügt
- Verwendung von Englisch als Standardsprache für nicht übersetzten Text
- Symbol mit Typinfo hinzugefügt
- Verwendung anderer Audiodateien als Klingelton
- Aktivierung der Debug-Protokollierung für die Kontaktsynchronisierung in den Einstellungen
- Die Sicherung der Geräteeinstellungen konnte nicht aus der Datei auf dem PC wiederhergestellt werden
- Das EHS-Headset akzeptiert den Anruf automatisch, wenn der Hörer aufliegt
- Anruflistenoptionen mit *Eintrag löschen* und *Alle löschen*
- elmeg IP680 unterstützt eine IP-Türstation (wie das elmeg IP630)
- Web-UI: Schalter für *Alle Zertifikate akzeptieren* hinzugefügt

## **2. Fehlerkorrektur**

- [VLAN] VLAN-Einstellungen können nicht festgelegt werden, und VLAN funktioniert nach dem Neustart nicht
- LDAP- Konto im Android-Menü: Der Benutzername wird anstelle des Verzeichnisnamens angezeigt
- Die Einstellung der Türstation kann nicht gelöscht werden
- [WebUI][Restore] Firmeneintrag im Kontakt wird nicht ordnungsgemäß wiederhergestellt
- Die Telefon-App stürzt ab, wenn eine Nummer mit Sonderzeichen gewählt wird
- Englischer Text im deutschen Set Up eingestellt: Bluetooth ist im POE-Modus nicht möglich
- Falscher Anzeigetext in WEB-UI: Deutsche Zeichen werden auch angezeigt, wenn Englisch ausgewählt ist
- Einstellungen-App zum Übersetzungslieferungsprozess hinzugefügt
- [Directory] Falsche Überschrift für Kontakte mit Sonderzeichen
- Konto-App zum Übersetzungslieferungsprozess hinzugefügt
- Absturz bei LDAP Search.ldapSearchRequest
- [Directory] Mehrere Einträge nach dem Bearbeiten des Firmennamens und Ändern der Sortierung in der Firma
- [WebUI] Änderungen im Online-Verzeichnis LDAP werden erst nach einem Neustart wirksam
- [WebUI] Funktionstasten-ID auf der Bearbeitungsseite nicht erkennbar
- elmeg IP680 Problem bei Türstation Anwendung
- [Directory][XML] Kontakt kann gelöscht werden
- [Directory] Der Kontakt ist nicht fokussiert, nachdem das Verzeichnis mit dem Kontakt auf dem Startbildschirm eingegeben wurde
- Drittanbieter-API für Auflegen / Abheben defekt
- Keine Kontakte sichtbar nach dem Öffnen des Telefonbuchs
- [Directory] [LDAP] [Local Directory] " Die "*Suche in diesen Verzeichnissen*" ist fehlerhaft
- [SD card] Probleme mit der Erkennung

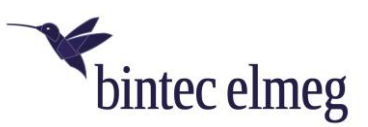

- elmeg IP680 stoppt die Registrierung nach einer bestimmten Zeit
- [elmeg IP680] DTMF SIP Info Falscher Hex-Code
- Tastentöne sind noch aktiv trotz Tastentöne "deaktiviert"
- Falsche Erkennung des SD-Kartenspeichers
- [Directory] Leere Kontakte nach dem Entfernen sichtbar
- [VoIP] [IPv6] Die Verwendung einer IPv6-Adresse für die Registrierung eines VoIP-Kontos führt zum Absturz der "Phone App"
- Die WEB-UI kann nicht deaktiviert werden und die Benachrichtigung "*WEB-Schnittstelle ist aktiv*" wird angezeigt
- Abgehender Anruf kann nicht beendet werden
- [elmeg IP680][Hybird] kein Autoprovisioning mit Hybird120
- Kontakte APP stürzt ab
- [WebUI][Local Settings] 'Leere' Einträge in der Ton-Auswahlliste
- Benachrichtigung über LDAP-Synchronisierungsfehler
- Registrierungswiederholung nach Fehler funktioniert nicht
- [3-way call] Keine Sprechverbindung zwischen zwei anderen Teilnehmern
- Ein eingehender Anruf von einem Eintrag mit deutschen Umlauten ist nicht möglich
- Keine "Bilder" bei BLF-Kontakten
- Google Maps Version 9.71.0 erlaubt keine Vergrößerung der Standardebene
- Die Ethernet-Verbindung funktioniert nach dem Wiederherstellen der Einstellungen nicht mehr
- [Ringtones] Neue Klingeltöne stehen für interne / externe / Gruppen nicht zur Verfügung
- Nach einigen Stunden funktioniert die "*Einstellungen*" -App nicht mehr
- Wi-Fi stellt die Verbindung nicht automatisch wieder her
- Gespräche werden vom DECT-Headset nicht an Hörer weitergeleitet
- [Directory] Die Sortierung in der Telefon-APP unterscheidet sich von der Sortierung in der Verzeichnis-App
- Kein Wählton und kein Sprachpfad
- [ACC] [Restore] [Directory] Nach dem Wiederherstellen des Telefons oder aller Einstellungen sind nicht alle Kontakte aus LDAP und XML verfügbar
- Die Lautstärke des Wähltons in den Lautstärkestufen 4 und 5 ist zu hoch (+ 15 dB)
- Abgehender Anruf kann nicht beendet werden, wenn die Nummer nicht existiert
- Die Verbindung wird abgebrochen, wenn "nur h.264 in der Liste der Videocodecs festgelegt wurde
- Telefonanruf- / Videoanruf kann nicht beendet werden, wenn gleichzeitig eine externe IP-Kamera / Türstation aktiv ist
- Der variantenspezifische Produktname wird in der WEB-Benutzeroberfläche überschrieben
- [ACC] [XML] [Directory] Zusätzliches Attribut wird im Kontakt von den Gelben Seiten angezeigt
- [EHS Headset] Der eingehende Anruf kann nicht über das PTT EHS-Headset angenommen werden
- [WebUI] FW 2.7.54 VLANs können nicht eingerichtet werden, wenn Linux- und Chromiumbasierte Browser verwendet werden
- Die Park & Orbit-Funktion funktioniert nicht
- [Phone app] Kopierte Nummer aus Outlook wird nach einem abgelehnten Anruf nicht gelöscht
- Die programmierbare Park & Orbit-Taste funktioniert nicht auf der programmierbaren Taste
- Textzeichenfolge für das erste USB-Gerät ist falsch
- [Directory][Search] Alle Kontakte werden angezeigt, nachdem man einen Anruf aus der gefilterten Liste gemacht hat
- Keine Informationen zu einer Sprachnachricht auf dem Display
- [LDAP] [Directory] [Import/Export] Importieren / Exportieren funktioniert nicht
- elmeg IP680-Anruf beginnt mit Outlook-Kontakten
- Die Videos in Chrome-Browser frieren nach kurzer Wiedergabezeit ein

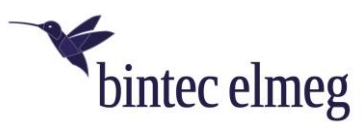

- Die Telefon-App wird automatisch neu gestartet, wenn das Sip-Stack nicht innerhalb von 25 Sekunden konfiguriert ist
- [Local Directory] Verdreifachung des Kontakts im Verzeichnis nach dem Hinzufügen von Vorund Nachnamen zu einem Firmeneintrag
- [Outlook contacts] Doppelte Outlook-Kontakte im Verzeichnis sichtbar
- Der Sprachpfad beginnt mit etwa 3 Sekunden Verzögerung nach dem Umschalten auf das EHS-Headset
- Die HTTP-Digest-Authentifizierung funktioniert nicht ordnungsgemäß
- Sicherheitsupdates für "Spectre" und "Meltdown" "
- [Call list] Während des Speicherns einer Rufnummer aus der Anrufliste wird die Rufnummer im bearbeitbaren Modus als *Nachname* angezeigt
- Nicht alle Kontakte aus LDAP / XML / usw. werden in der Verzeichnis-APP angezeigt
- LDAP-Einträge von bintec elmeg-Telefonanlagen werden nicht angezeigt
- [Directory] Es werden nicht alle Einträge eines LDAP-Netzwerkverzeichnisses angezeigt
- Das Provisioning funktioniert nicht über WLAN
- [Directory] Verzeichnis stürzt nach dem Erstellen eines Google-Kontos ab
- [VLAN][2.8.73] elmeg IP680 wendet VLAN nach der Einrichtung über Web-UI nicht an
- elmeg IP680 friert ein, wenn der Bildschirmschoner startet
- Wenig Speicher auf der internen SD-Karte
- Für die Türsprechstelle kann kein benutzerspezifischer Klingelton ausgewählt werden
- Schneller Bildlauf zum Verzeichnis hinzugefügt
- Falsche Sprache auf der QoS-Seite der deutschen Web-UI
- CallList stürzt nach dem Ändern der Sprache ab
- [WebUI][Phone System] Der Anruf wird über die Freisprecheinrichtung gestartet, obwohl die Standardeinstellung 'über Headset' ist